## *УДК 004.41:004.054:004.7*

## Методы и средства анализа пользовательской активности в глобальной сети

## В.А. РУБИН, О.С. РУДЬКО, Р.И. МАСТЕРСКОЙ

В статье рассматриваются методы и средства анализа пользовательской активности в глобальной сети. Выделяются необходимые сущности в предметной области, проводится обзор существующих средств и методов моделирования пользовательской активности в сети. **Ключевые слова:** обратные ссылки, анализ пользовательской активности, SEO.

Methods and tools for analyzing user activity in the global network are considered. The necessary entities in the subject area are highlighted; an overview of the use of tools and methods of user activity in the network is carried out.

**Keywords:** back links, user behavior analytics, SEO.

**Введение.** Сегодня любой ресурс в глобальной сети, который базируется на покупке ссылок, сталкивается с тем, что поисковики придумывают все новые и новые алгоритмы ранжирования и фильтрации, поэтому продвигаться становится все сложнее и сложнее. Приходится работать все с большим количеством пессимизированных сайтов, придумывать, как вывести их из-под санкций поисковых систем, при этом результат очень сложно предсказать, и, конечно же, все это сказывается на получаемом доходе ресурса.

Несмотря на все усилия поисковиков, направленные на борьбу с попытками оптимизаторов влиять на поисковую выдачу с помощью использования внешних ссылок, бэклинки остаются одним из ключевых факторов, которые учитываются при ранжировании сайтов. Последние тенденции в поисковой оптимизации подтверждают смещение в сторону качества, а не количества, поскольку ссылки, которые, по мнению поисковой системы, не являются достаточно качественными или «спамными», просто теряют «вес», и становятся абсолютно бесполезными. Больше того, за попытки манипулирования поисковой выдачей могут быть наложены штрафные санкции, что отразиться на позициях и усложнит продвижение. В стать рассматриваются метом и представ анилии пользнательсой активости в глобовливом сости набольном коскольном сости пользнать существенной области, проволить сости пользнать существенной сости пользнать не пользнать

Существует огромное количество ресурсов, которые помогают более эффективно использовать поисковую оптимизацию (search engine optimization, далее по тексту SEO) [1]:

- Ahrefs;
- Plagspotter;
- SemRush;
- WhiteSpark;
- Google Analytics;
- Segment;
- HotJar;
- FullStory.

Каждый из указанных сервисов позволяет вести учет метрик ресурса и его отдельных страниц по различным параметрам. На основании этих данных можно с легкостью моделировать сценарии использования ресурса рядовыми пользователями. Но данный процесс осложняется тем, что не существует единого сервиса, который предоставляет всю информацию в одном единственном месте.

В общем виде предметная область идеального инструментария сбора данных для моделирования пользовательской активности в глобальной сети состоит в следующем:

1. Анализ обратных ссылок на выбранный адрес.

- 2. Анализ обратных ссылок на выбранное доменное имя.
- 3. Анализ ссылочной массы.
- 4. Сравнение своего ресурса с конкурирующими.
- 5. Анализ уникальности информации.

6. Анализ упоминаний бизнеса с географическим разделением.

7. Список ключевых слов ресурса.

8. Частота опроса поисковыми ресурсами.

9. Рейтинг в различных «топах».

Причем вся информацию должна быть доступа в рамках одного единого сервиса, а также представлена в удобном для восприятия табличном или графическом (диаграммы, графики) виде.

Средства анализа беклинков. Если ссылка с сайта А размещается на сайте В, то она становится бэклинком сайта А. Увеличение параметров тИЦ и PR зависит от количества и качества бэклинков на сторонних ресурсах. Поэтому так важно иметь возможность удобного их анализа. Ahrefs.com - инструмент для анализа бэклинков, ведущих на сайт, с помощью которого можно анализировать ссылочную массу сайтов-конкурентов, и на основе полученных данных вырабатывать и совершенствовать свою стратегию наращивания внешних ссылок.

Доступно несколько платных тарифов на выбор, а также возможность зарегистрировать бесплатный аккаунт и попробовать функционал сервиса в ограниченном режиме.

У проекта существует веб-версия и возможность программного доступа (API).

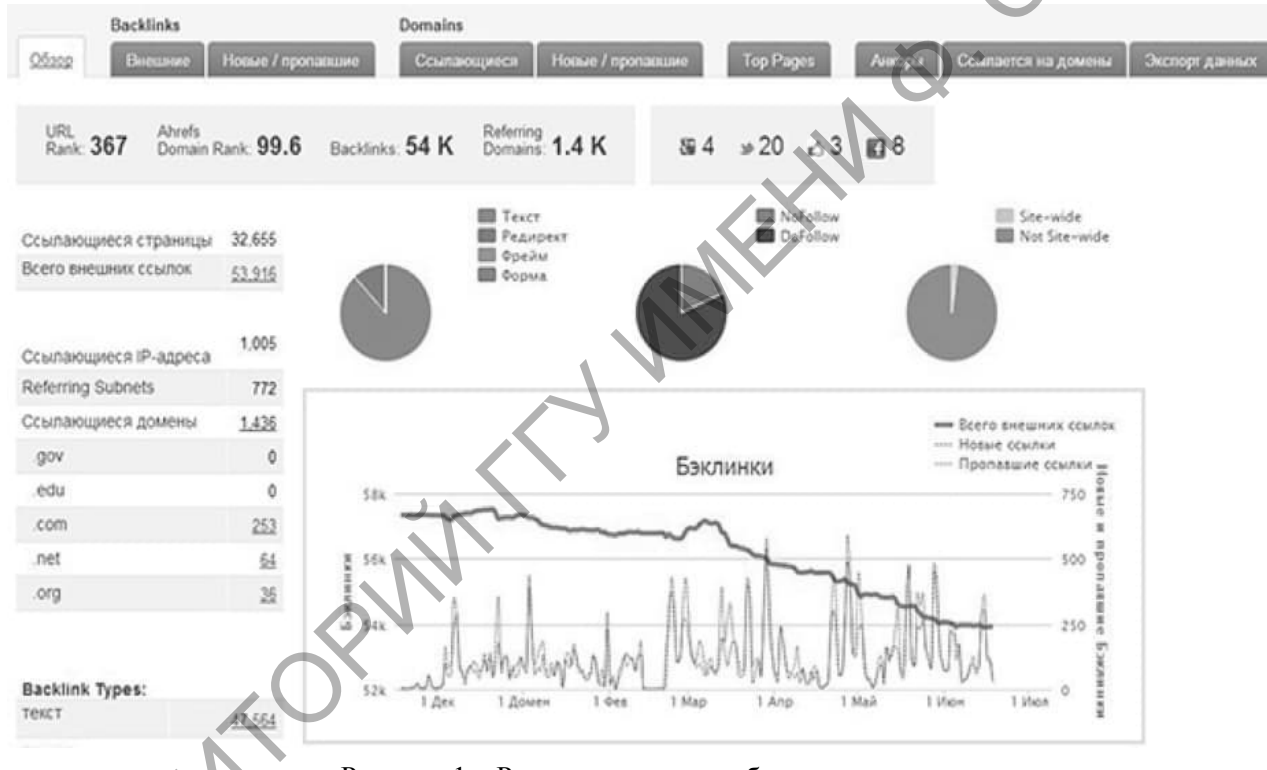

Рисунок 1 - Результат анализа обратных ссылок

Как видно на рисунке 1, показывается общая информация по количеству ссылок, социальным сигналам, статистика по доменам и доменным зонам. Также Ahrefs выводит важную информацию по параметрам ссылок, такую как соотношение nofollow/dofollow, текстовых и редиректных анкоров, сквозные ссылки с изображений и т. д.

Много полезной информации по ссылочному профилю сайта выводится в виде графиков, например, ссылающиеся домены (рисунок 2), или же фразы анкоров (рисунок 3).

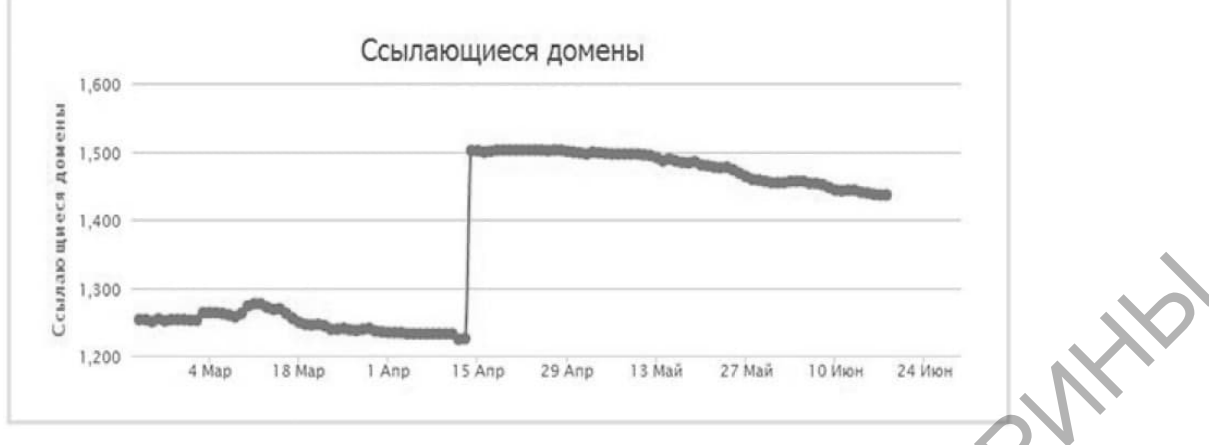

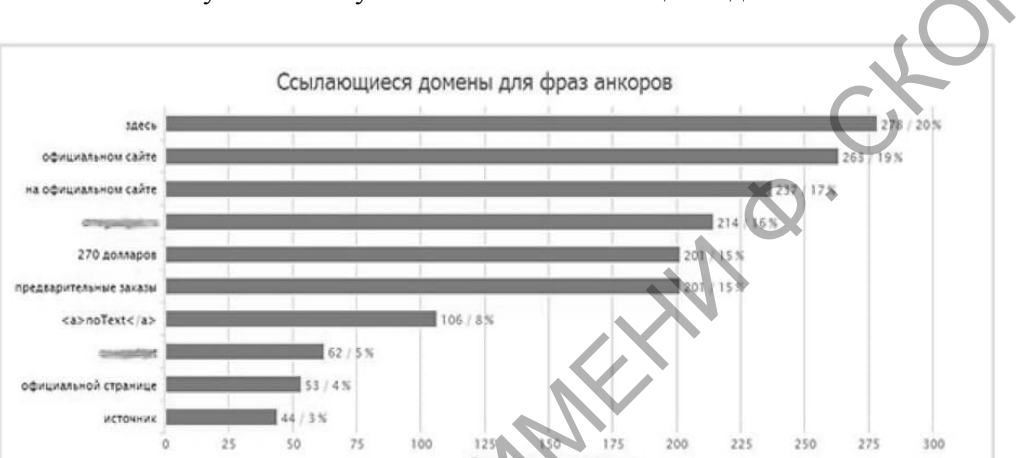

Рисунок 2 – Результат анализа ссылающихся доменов

Рисунок 3 – Результат анализа ссылающихся доменов для фраз анкоров

Уже по этим двум графикам можно сделать выводы о динамике роста ссылочной массы анализируемого сайта и основным запросам, по которым он продвигается. Эти данные могут быть использованы при поиске оптимального ссылочного профиля для продвижения в высоко конкурентных тематиках. Также можно посмотреть список всех найденных ссылок, которые можно фильтровать по различным параметрам (рисунок 4).

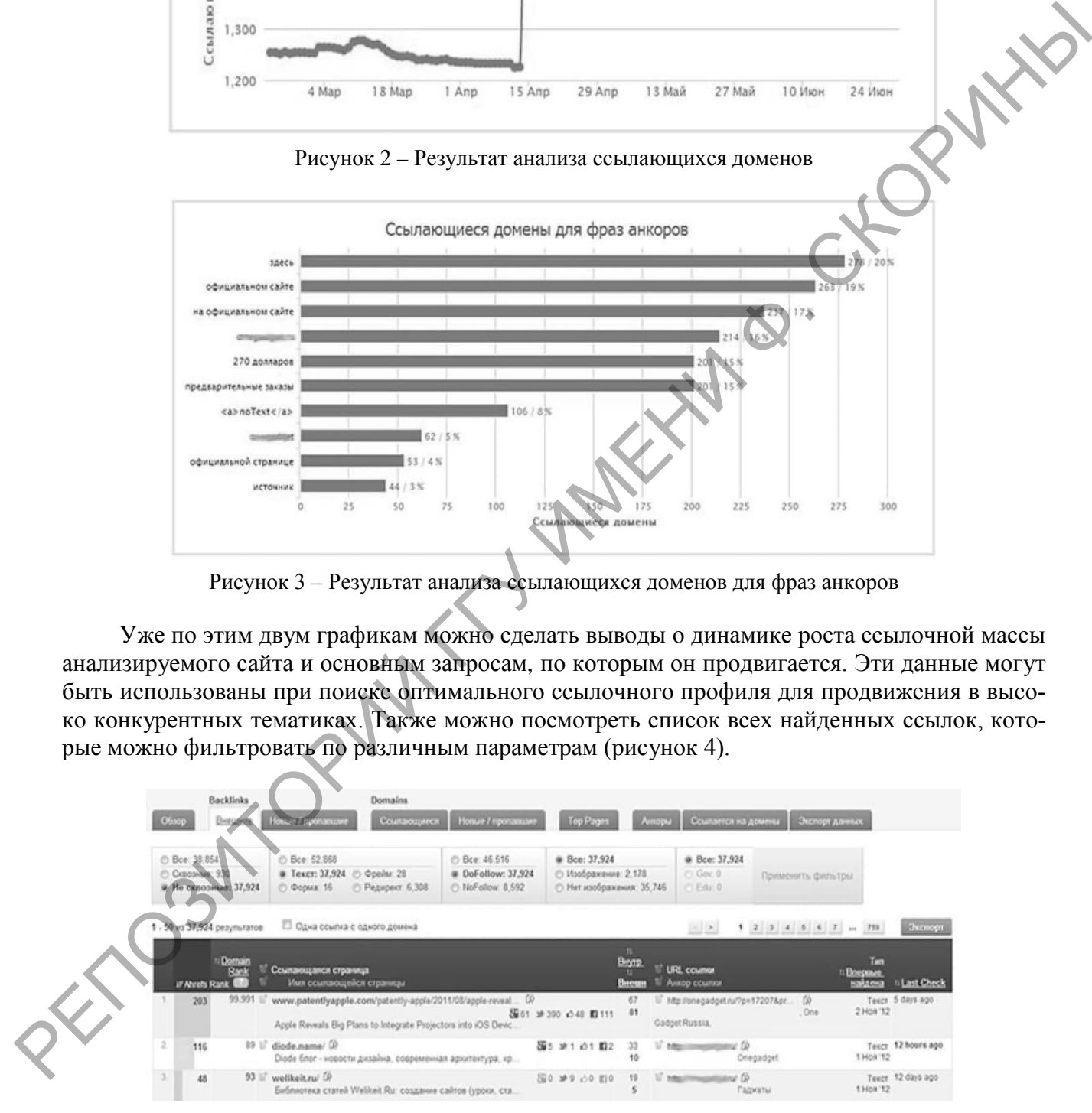

Рисунок 4 – Детальный отчет запроса найденных обратных ссылок

При анализе сайтов-конкурентов особенно полезным будет инструмент «Сравнение доменов», при помощи которого можно вывести сравнительную информацию по нескольким сайтам, вплоть до 5 одновременно (рисунок 5).

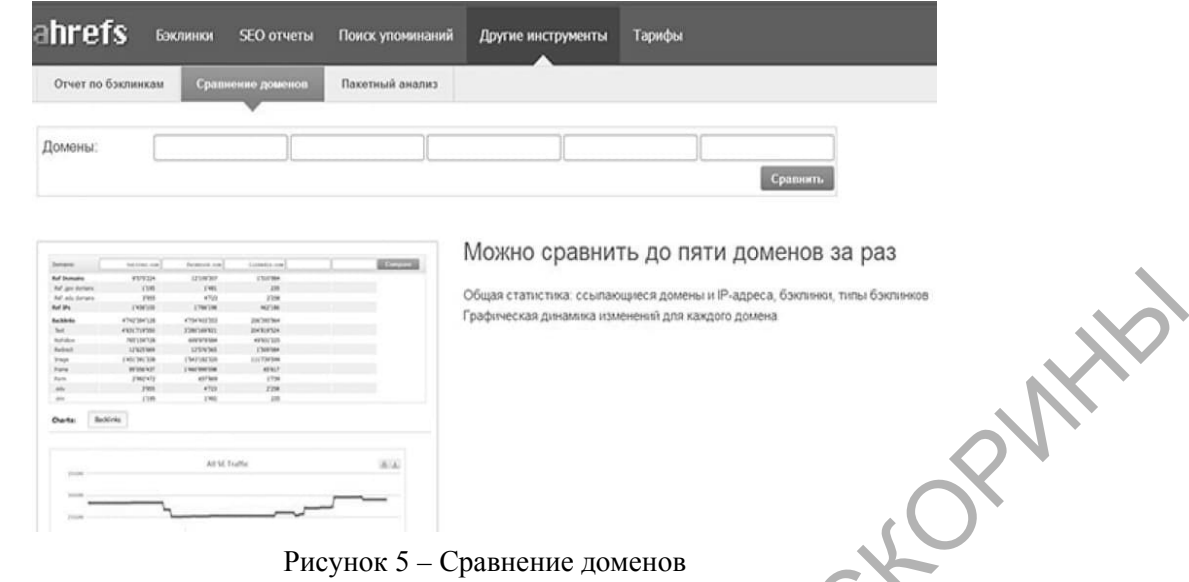

Рисунок 5 - Сравнение доменов

Даже на основании этого, сравнительно небольшого обзора, становиться понятно, насколько богатыми возможностями обладает Ahrefs.com. Можно сказать, что на данный момент это действительно лучший инструмент для анализа беклинков, который существует на рынке. Причем, его одинаково эффективно можно применять как для Рунета, так и для сайтов англоязычного сегмента Интернета.

Средства анализа поведения пользователей. Для подбора правильной стратегии оптимизации сайта нужно проводить анализ пользовательского поведения, знать интересы пользователей: какие страницы посещают, по какому пути «перемещаются», какую информацию смотрят [2]. Это очень важно для повышения конверсии ресурса. Одним из самых популярных средств анализа пользовательского поведения является Fullstory. Этот инструмент представляет способ увидеть все, что происходит на сайте, таким, каким его видел пользователь. Можно воспроизвести любой пользовательский сеанс использования ресурса в точности так, как это пережил посетитель.

Fullstory предоставляет панели мониторинга (рисунок 6) - настраиваемые визуализации, которые можно создать, используя настраиваемые показатели, последовательности и определенные события. Есть возможность собрать всю соответствующую информацию на тематической панели мониторинга для мгновенных обновлений, а также для более глубокого понимания.

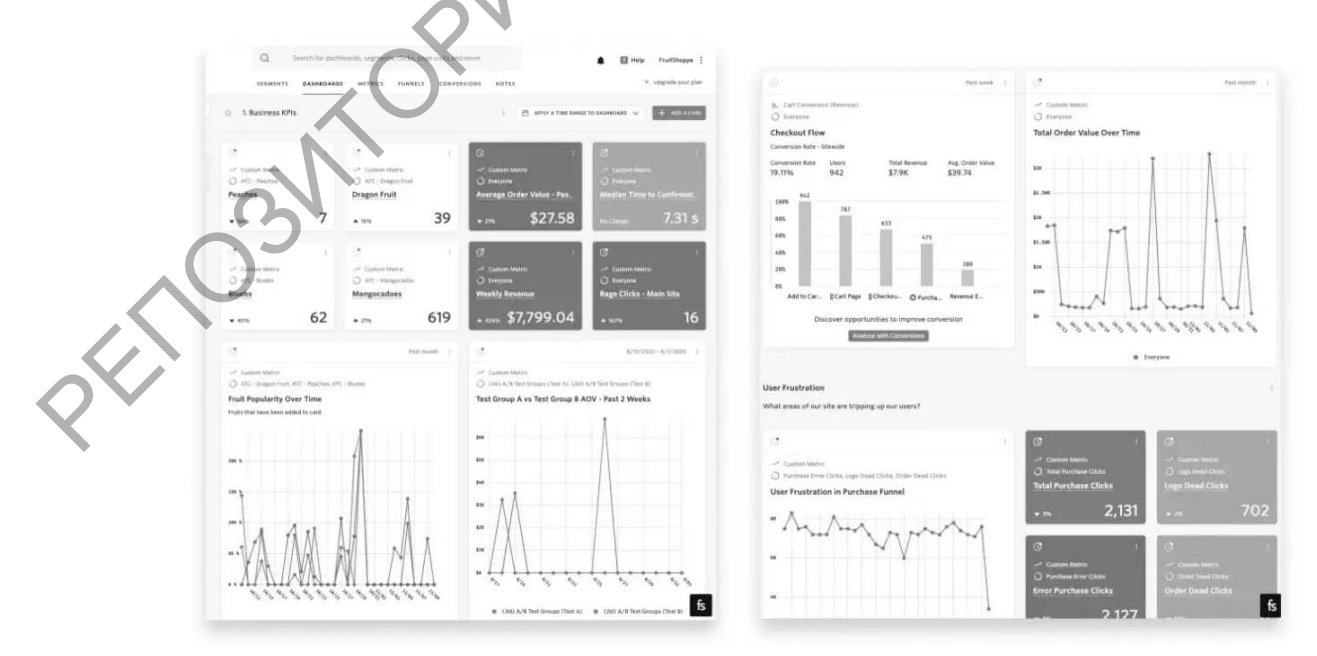

Рисунок 6 – Сводные результаты аналитики FullStory

Можно просмотреть автоматически связанные сеансы, относящиеся к этим данным. Независимо от того, на что ориентирована данная информационная панель, можно быстро увидеть агрегированные числа и легко детализировать взаимодействия пользователя, которые образуют метрику. Есть три типа карточек, которые можно использовать для создания информационных панелей. Карточка с единой метрикой используется для визуализации данных в виде одного числа или процента и идеально подходит для ответов на такие вопросы, как «Какова средняя стоимость заказа на этой неделе?» или «Какой процент пользователей использует мобильные устройства?» Карточки с одним показателем позволят сразу видеть колебания. Карточки воронок позволяют понять действия, которые пользователи предпринимают для достижения цели, и где пользователи выпадают из ключевых потоков. Карточка «Воронка» показывает общий коэффициент выполнения от первого шага воронки до последнего, а также количество пользователей, которые дошли до каждого шага. Карточка тенденций помогает понять, как взаимодействие и опыт меняются с течением времени, и ответить на такие вопросы, как «Покупки растут или падают каждую неделю?» или «У наших клиентов обнаруживается меньше ошибок при повторении или больше ошибок?». использует мобильные устройства?» Карточки с ознали населения показателены помогле под именно под достигаем по<br>
РЕПОЗИТОРИЙ ГЛУ И СОБУДНИ ПОЗИТОРИЙ ГОС ПОЗИТОРИЙ ГОС ПОЗИТОРИЙ ГОС ПОЗИТОРИЙ ГОС ПОЗИТОРИЙ ГОС ПОЗИТОРИЙ ГО

**Заключение.** Существует огромное количество средств и методов анализа пользовательской активности в глобальной сети. Но не существует единого решения, которое подойдет для ответа на все возможные вопросы, касающиеся пользовательского поведения. Каждый подход имеет свои недостатки и достоинства. В этой связи видится необходимость создания общих и универсальных подходов решения рассматриваемой проблемы.

## **Литература**

1. Рубин, В. А. Визуализация поисковых запросов / В. А. Рубин // Актуальные вопросы физики и техники : материалы IV Республиканской науч. конф. студентов, магистрантов и аспирантов, Гомель, 15 апреля 2015 г. : в 3 ч. / Гомельский гос. ун-т им. Ф. Скорины. – Гомель : ГГУ им. Ф. Скорины, 2015. – Ч. 3. – С. 124.

2. Рубин, В. А. Инструментарий моделирования и исследования пользовательской активности в глобальной сети / В. А. Рубин, В. Р. Власенко // Проблемы взаимодействия излучения с веществом : материалы IV Республиканской науч. конф., посвященной 90-летию со дня рождения Б. В. Бокутя, Гомель, 9–11 ноября 2016 г. : в 2 ч. / Гомельский гос. ун-т им. Ф. Скорины. – Гомель : ГГУ им. Ф. Скорины, 2016. – Ч. 2. – C. 258.

Гомельский государственный

университет им. Ф. Скорины Поступила в редакцию 09.04.2021